# <span id="page-0-0"></span>HP Service Health Reporter 9.30

# Handbook of Reports

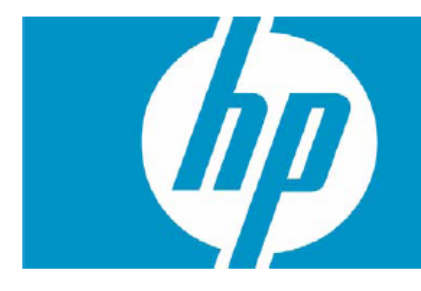

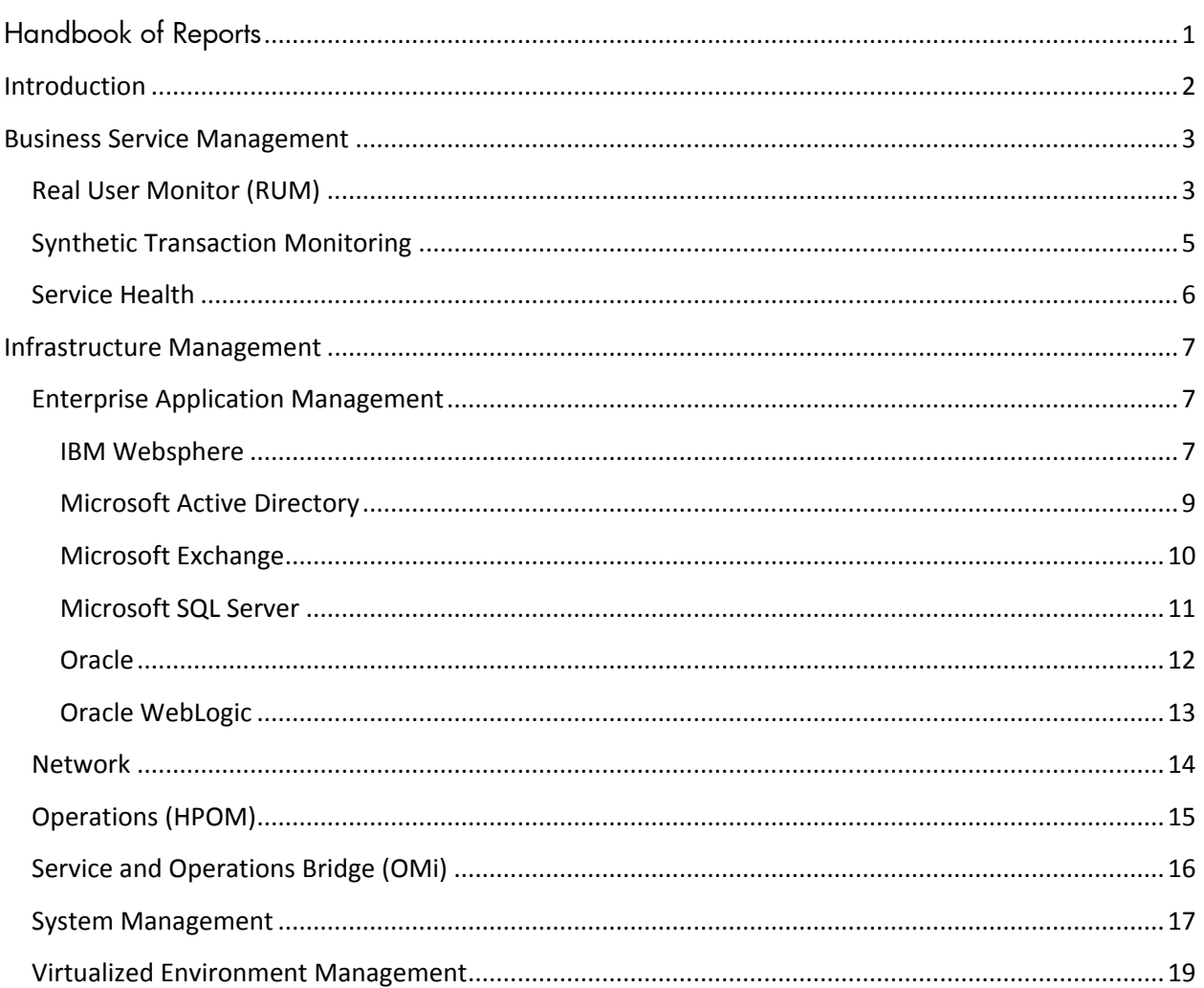

## <span id="page-1-0"></span>**Introduction**

This document provides an overview of all the reports available in HP Service Health Reporter (SHR), which are divided into two broad categories:

- Business Service Management
- Infrastructure Management

The following image shows the supported list of reports folders under both these categories:

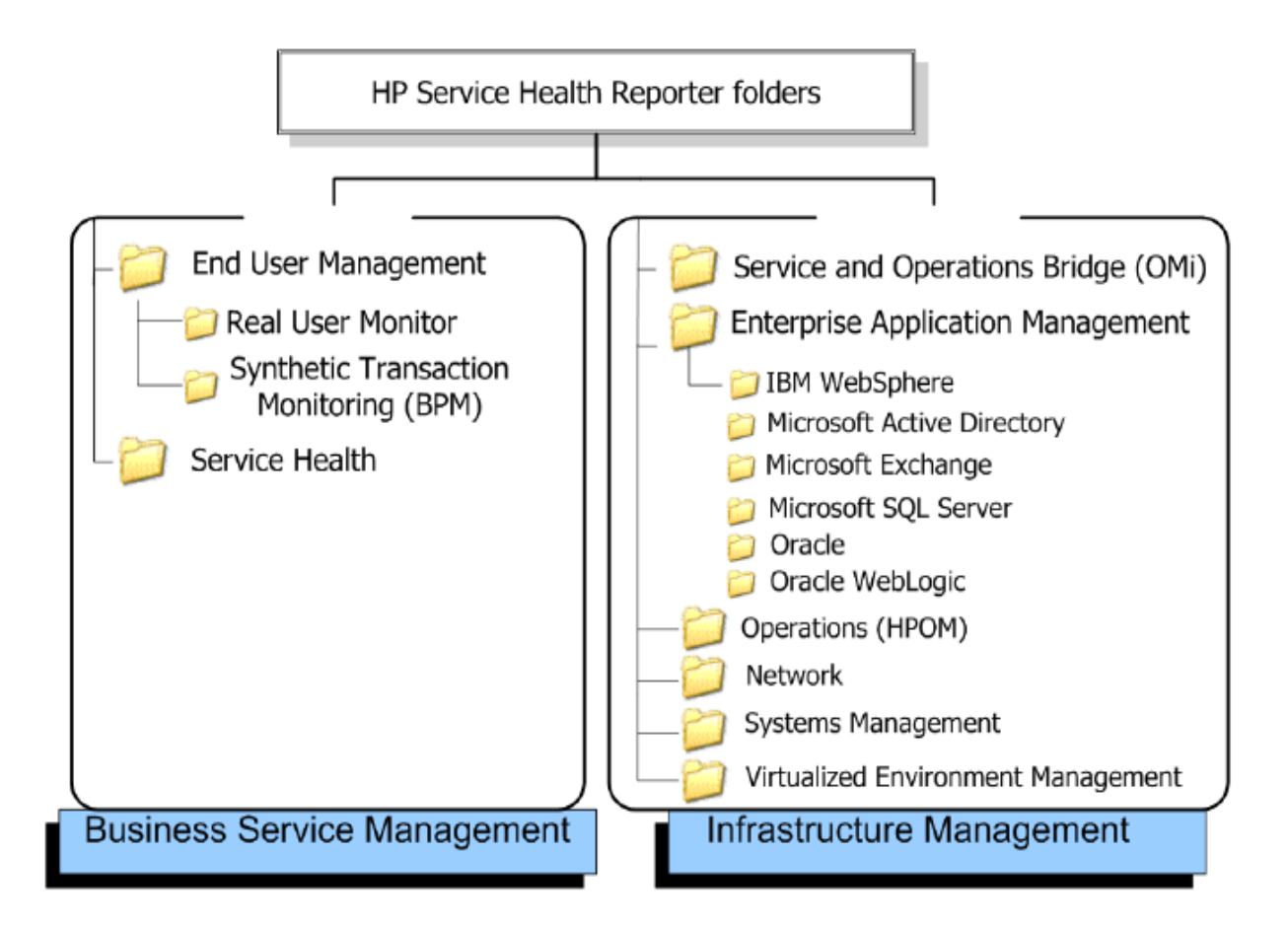

## <span id="page-2-0"></span>**Business Service Management**

The Business Service Management category contains reports on end-user monitoring, both real time and simulated. It also has reports that indicate the health of a service based on the status of associated KPIs and His.

#### <span id="page-2-1"></span>**Real User Monitor (RUM)**

The RUM reports use the historical data collected from the Profile database and provide both end-user and system-initiated network traffic data between client machines and servers. The reports also display data about the end-user groups and server sessions, the performance of the business applications accessed by the end-user groups, and the errors encountered over a period of time.

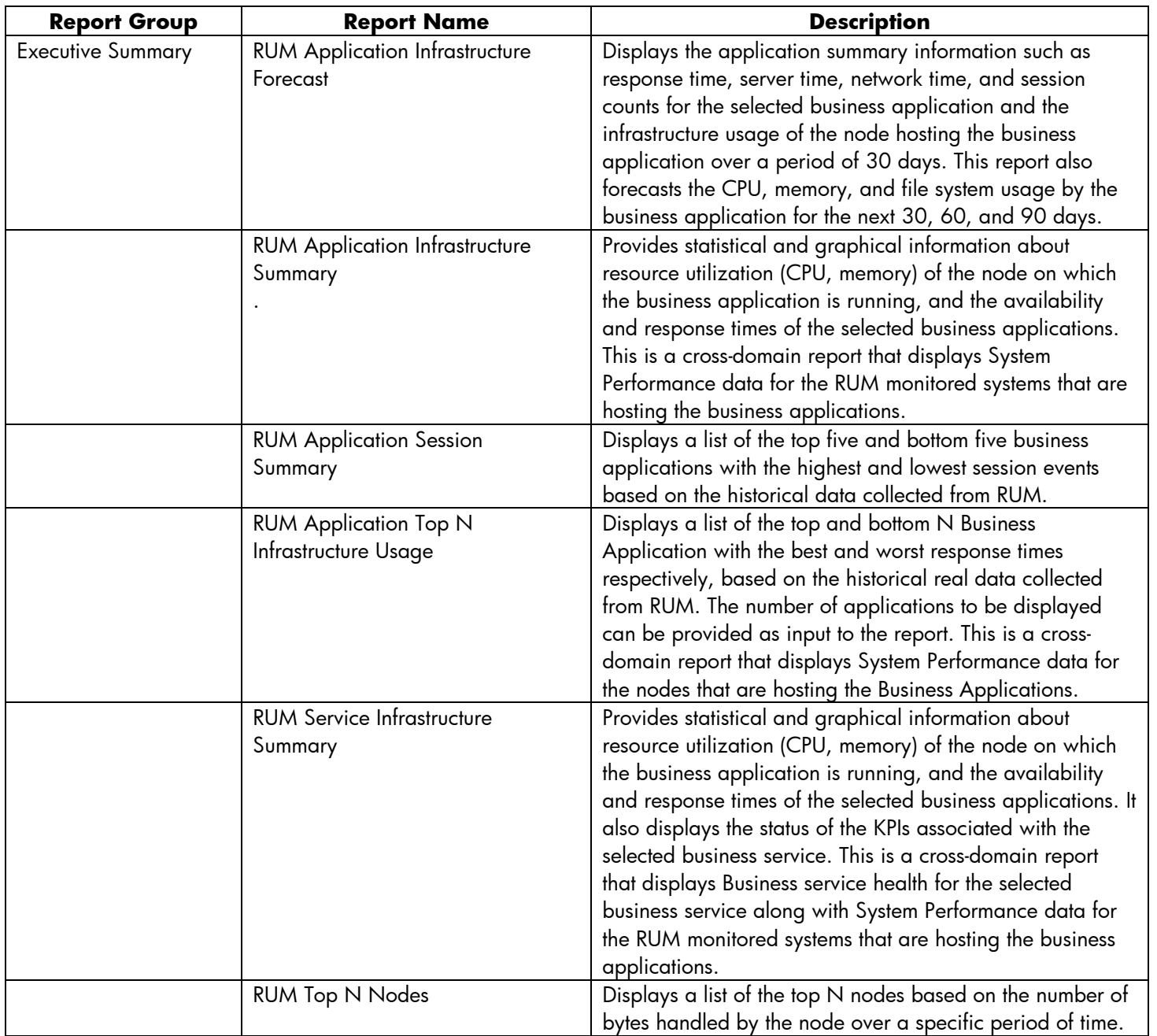

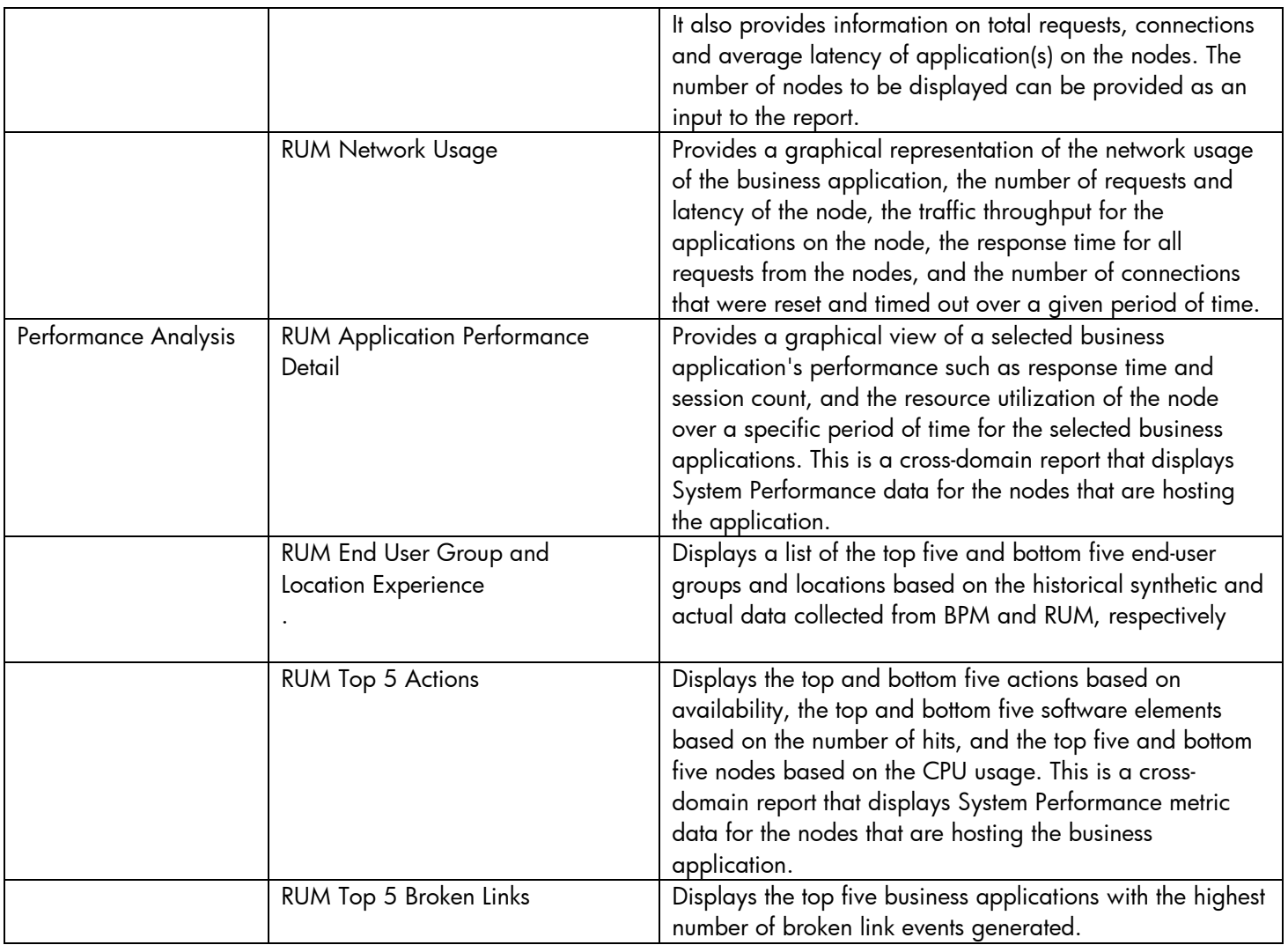

## <span id="page-4-0"></span>**Synthetic Transaction Monitoring**

The Synthetic Transaction Monitoring (BPM) reports show both summarized and detailed information about the performance, availability, and status of BPM transactions.

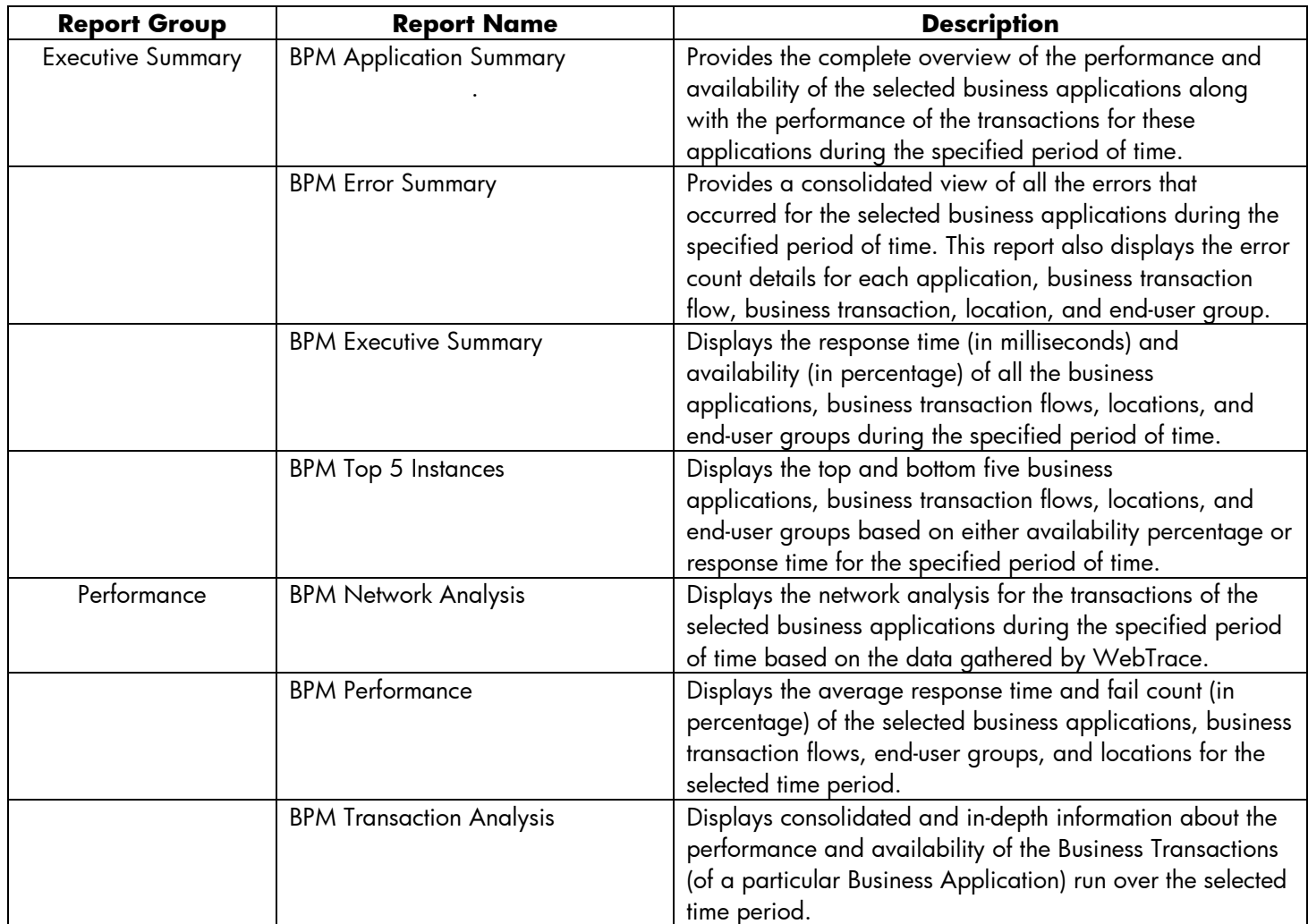

## <span id="page-5-0"></span>**Service Health**

The Service Health reports provide an overview of the overall health of the Business Service and the summary of the Key Performance Indicators (KPIs) for each of the configuration items (CIs).

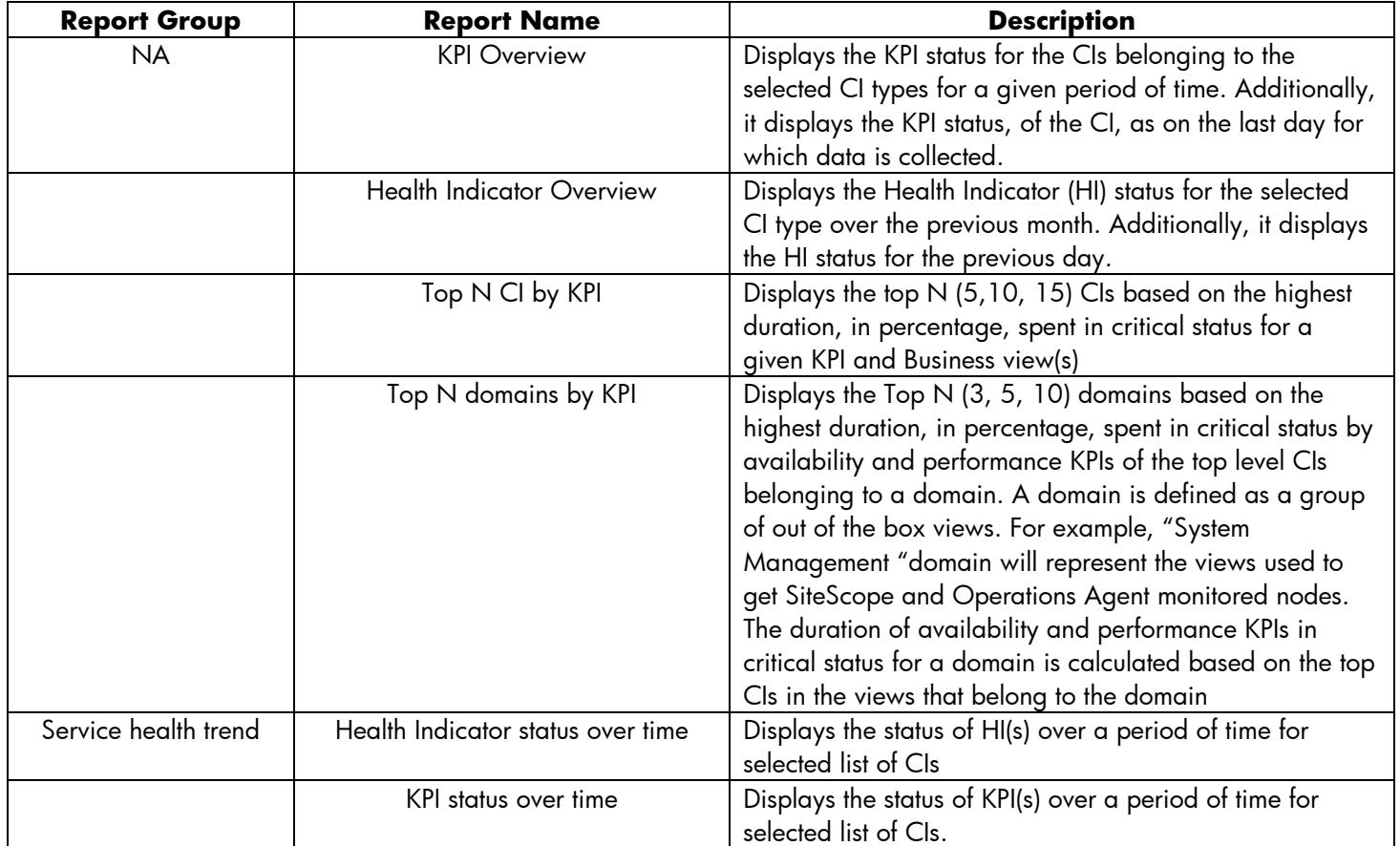

## <span id="page-6-0"></span>**Infrastructure Management**

The Infrastructure Management Category contains information about the IT infrastructure underlying the business services.

## <span id="page-6-1"></span>**Enterprise Application Management**

Enterprise Application Management folder contains reports related to enterprise applications like Oracle WebLogic, IBM WebSphere, Microsoft Active Directory, Microsoft Exchange Server, Microsoft SQL Server and Oracle Database.

#### <span id="page-6-2"></span>**IBM Websphere**

The IBM WebSphere reports display the availability, utilization, and performance information about the IBM WebSphere servers underlying the Business Services.

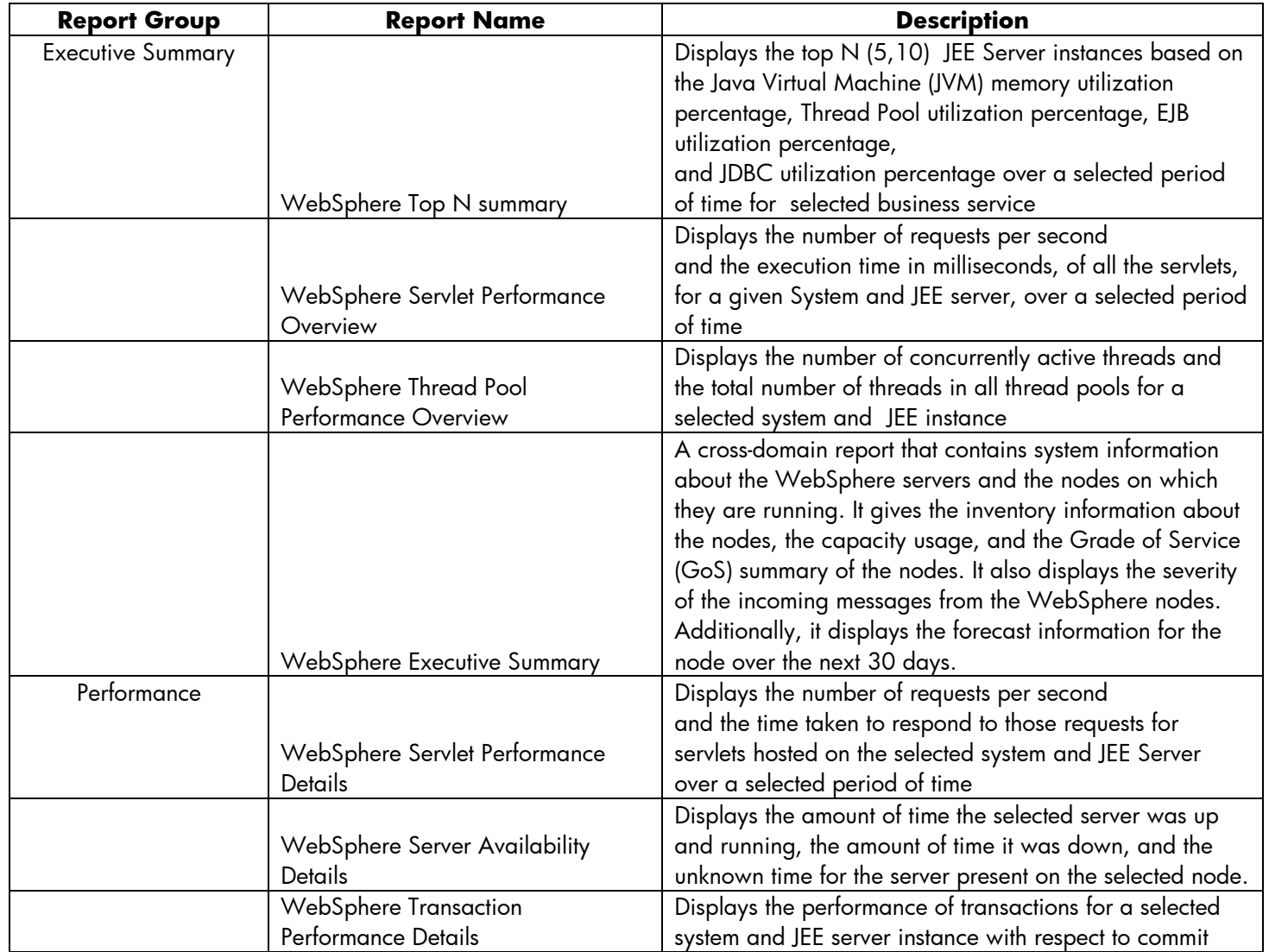

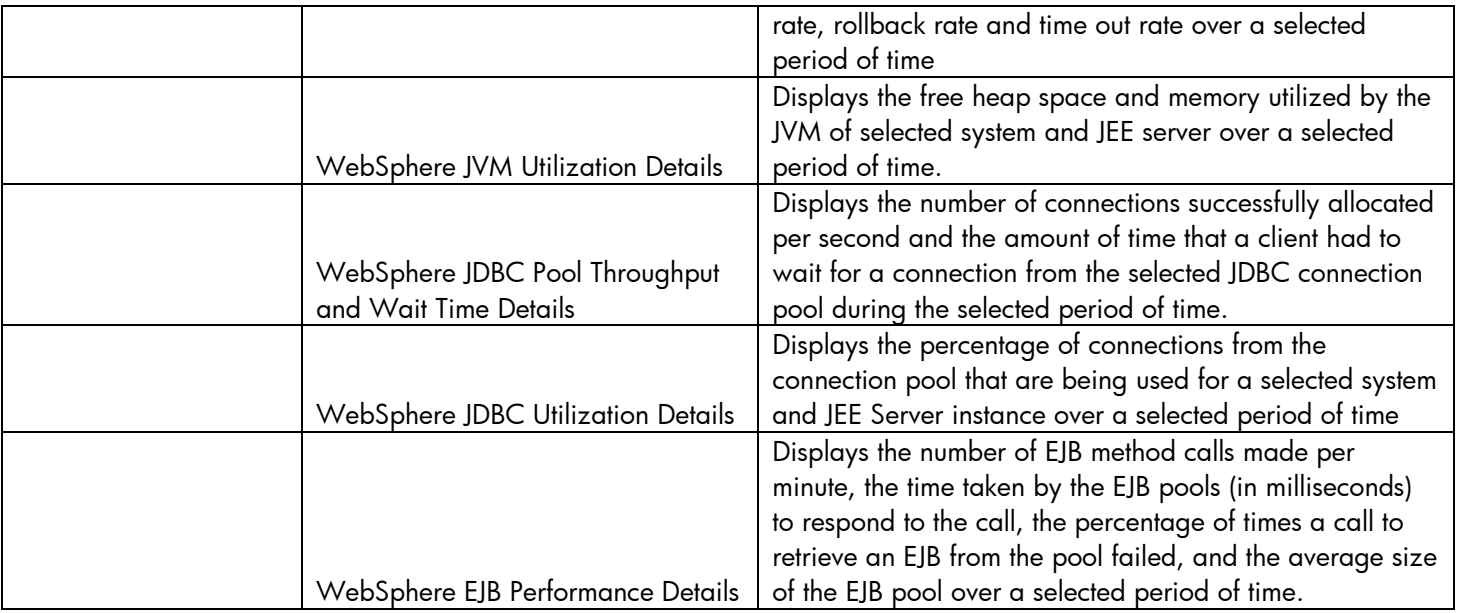

#### <span id="page-8-0"></span>**Microsoft Active Directory**

The Microsoft Active Directory reports provide information about the data consistency across all Domain Controllers (DC), Global Catalog (GC) replication time and replication status, Flexible Single Master Operation (FSMO) role transfer status for each role master, and CPU, memory, Directory Information Tree (DIT) disk and log file disk, utilization details for all DCs.

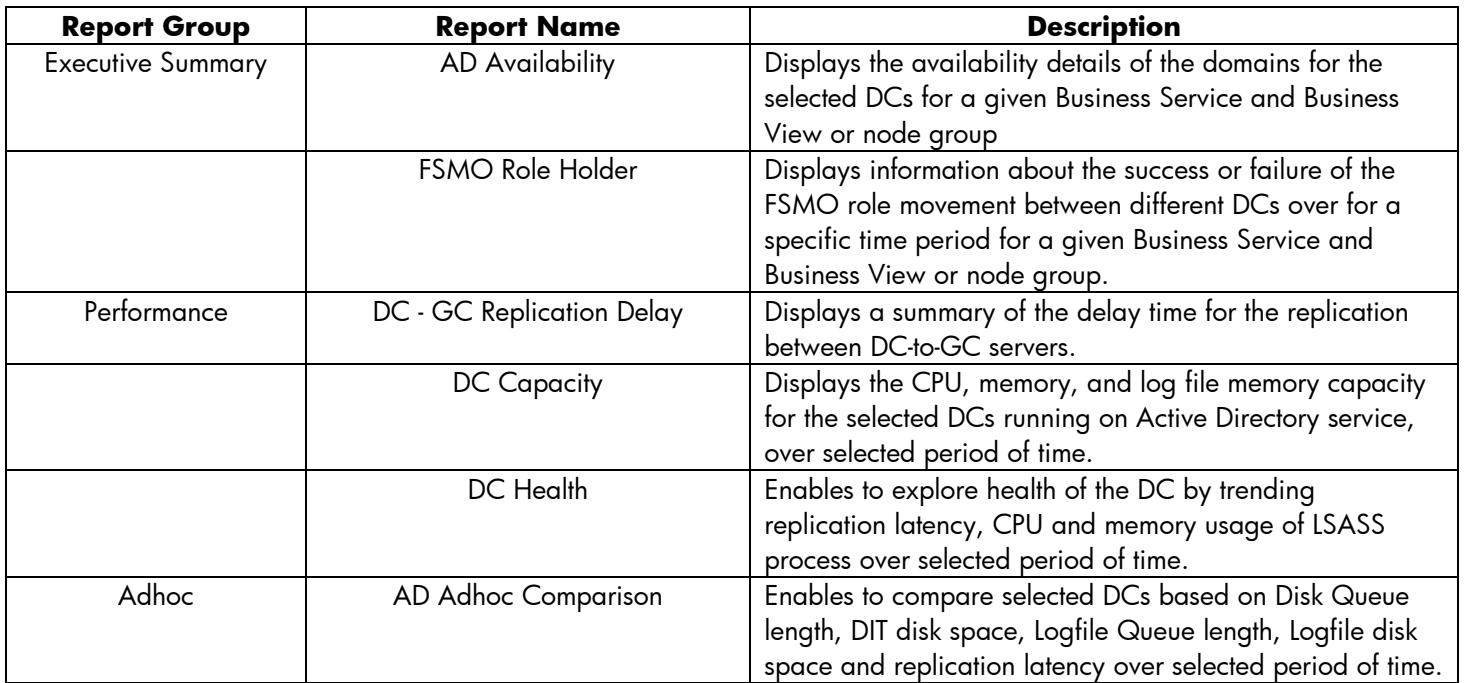

#### <span id="page-9-0"></span>**Microsoft Exchange**

The Microsoft Exchange reports provide the performance details about the Edge Transport server, the Hub Transport server, the mailboxes, the public folders, the Active Directory sites on which the Edge Transport and Hub Transport servers are running, and the Exchange Site servers.

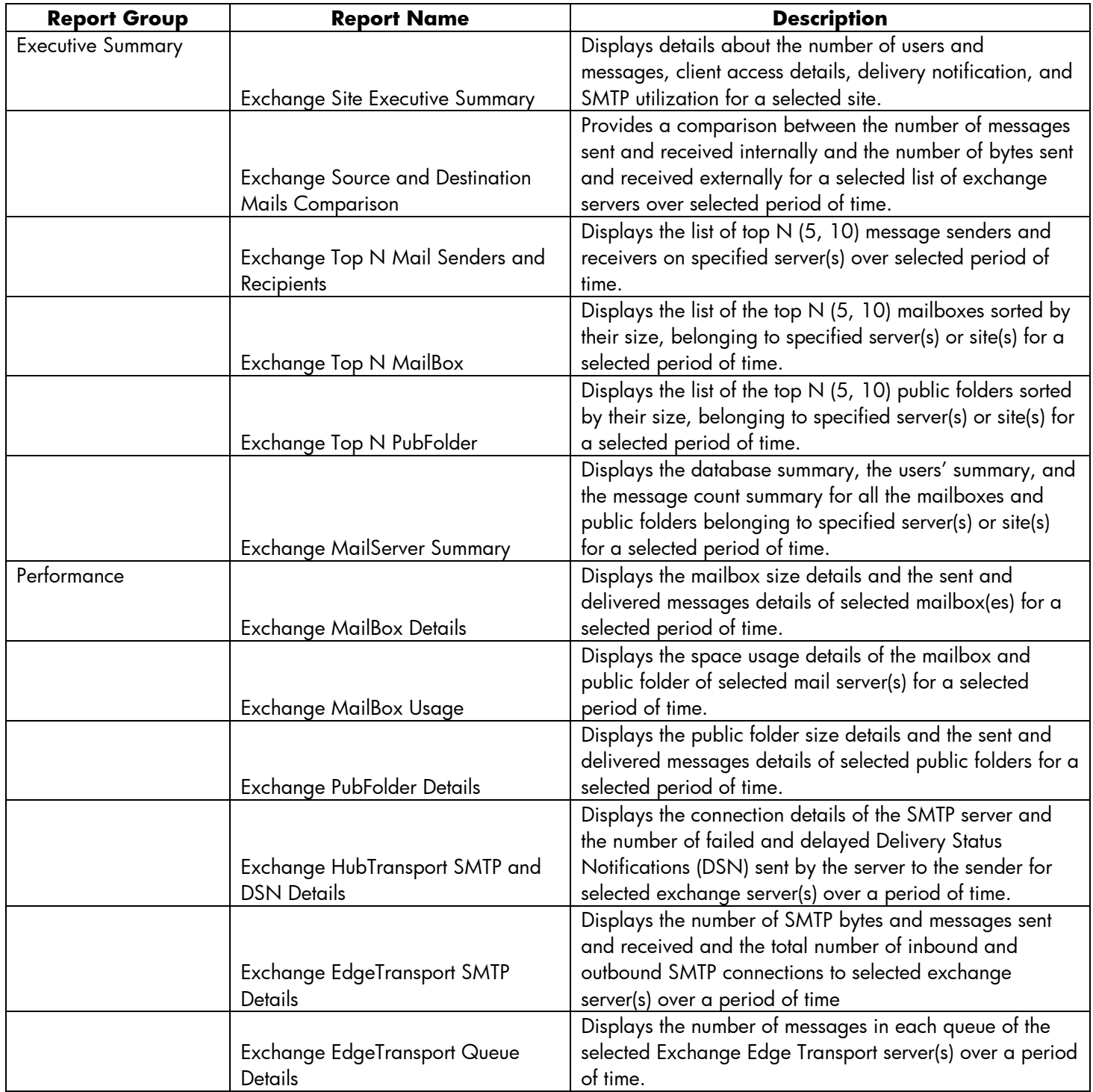

#### <span id="page-10-0"></span>**Microsoft SQL Server**

The Microsoft SQL Server reports display the performance, health, and resource requirement information for the SQL Server databases and the instances that are running on these database servers.

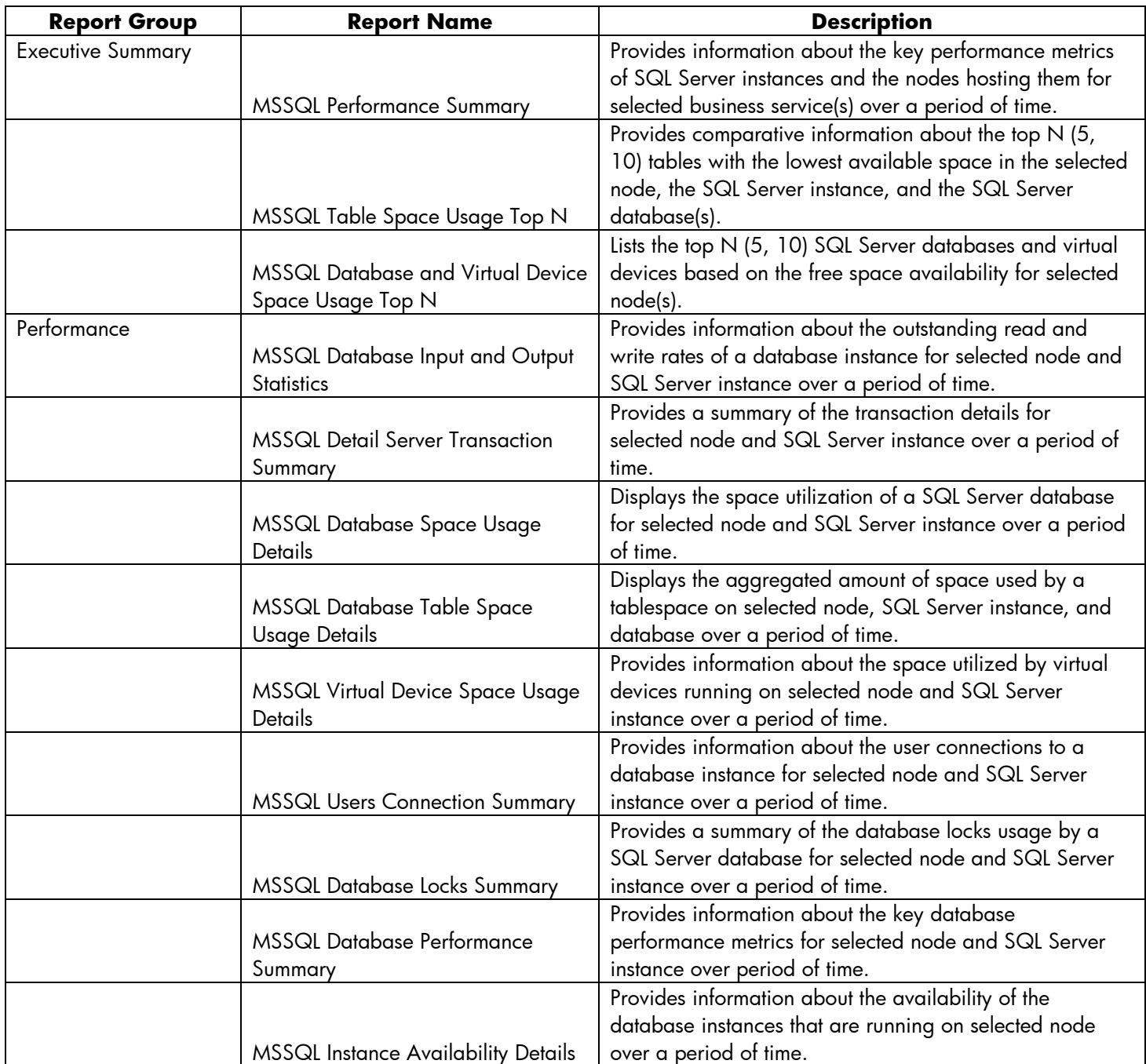

#### <span id="page-11-0"></span>**Oracle**

The Oracle reports display performance, health, and resource requirement information for the Oracle database servers that are available in an IT environment and the instances running on these database servers.

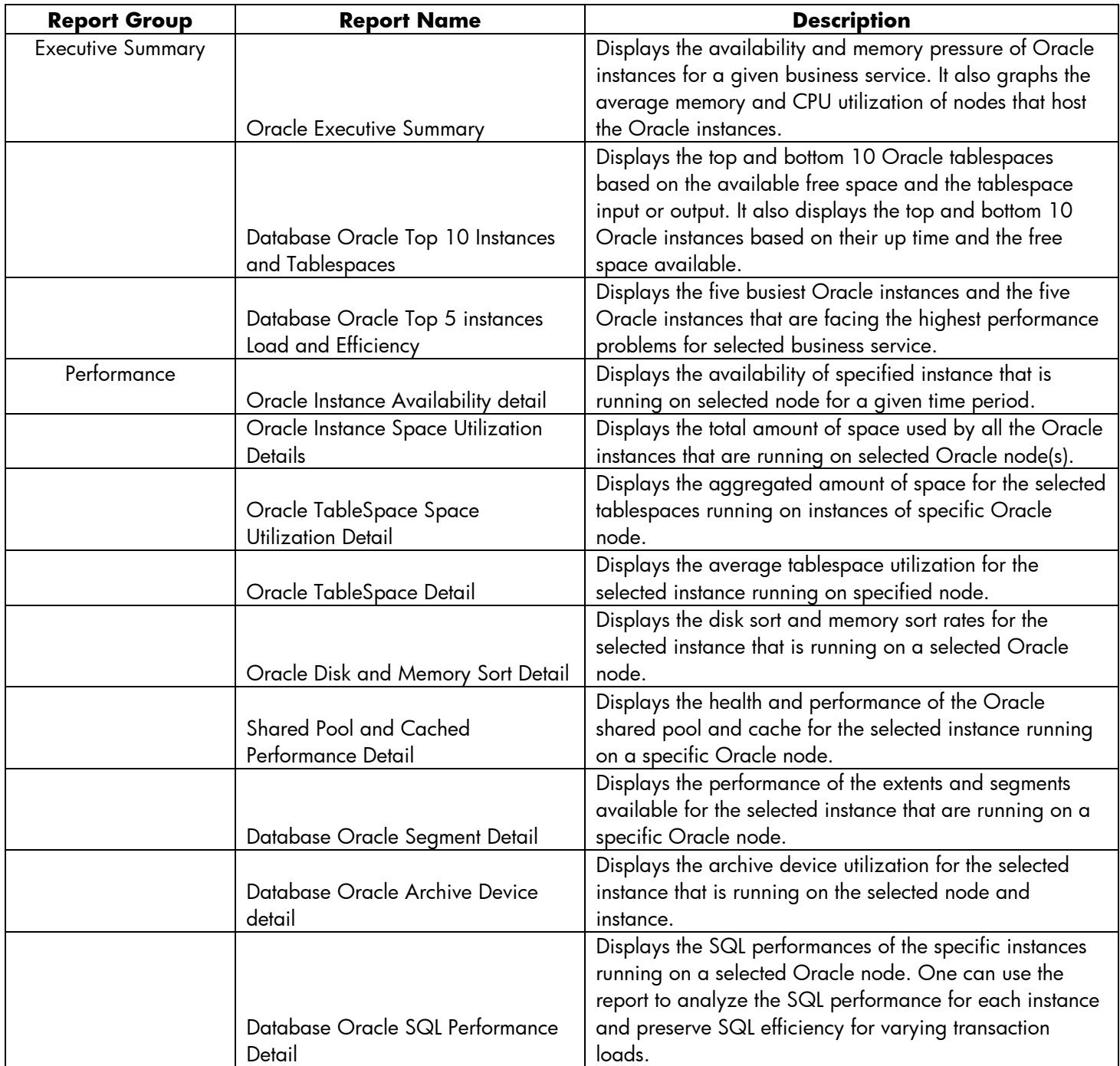

### <span id="page-12-0"></span>**Oracle WebLogic**

The Oracle WebLogic reports provide information on the processes, health, and availability of the Oracle WebLogic servers underlying the Business Service.

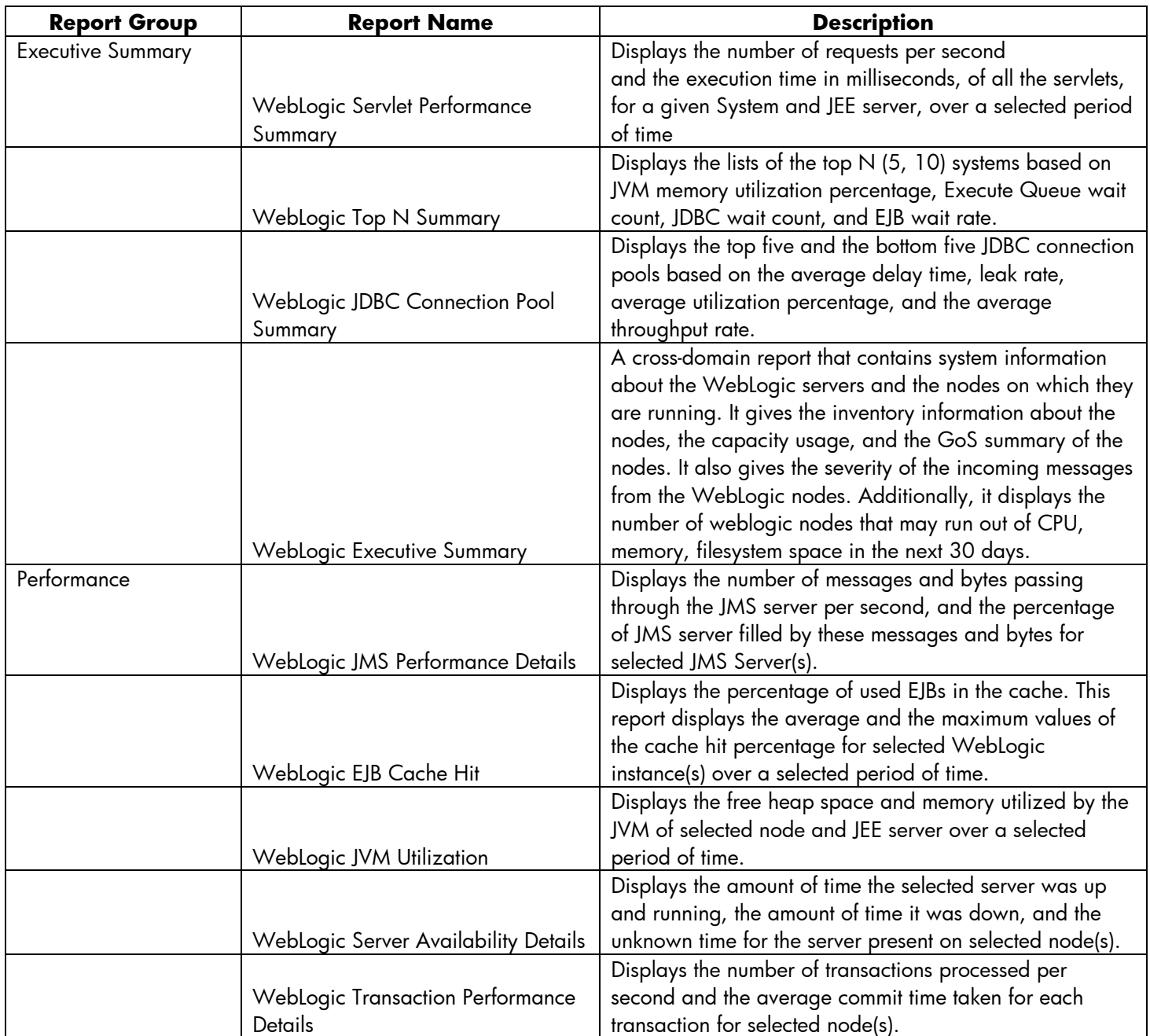

## <span id="page-13-0"></span>**Network**

The Network reports provide an overview of the performance trend of systems and network devices from the context of a business service, and help one analyze the health of the monitored network devices.

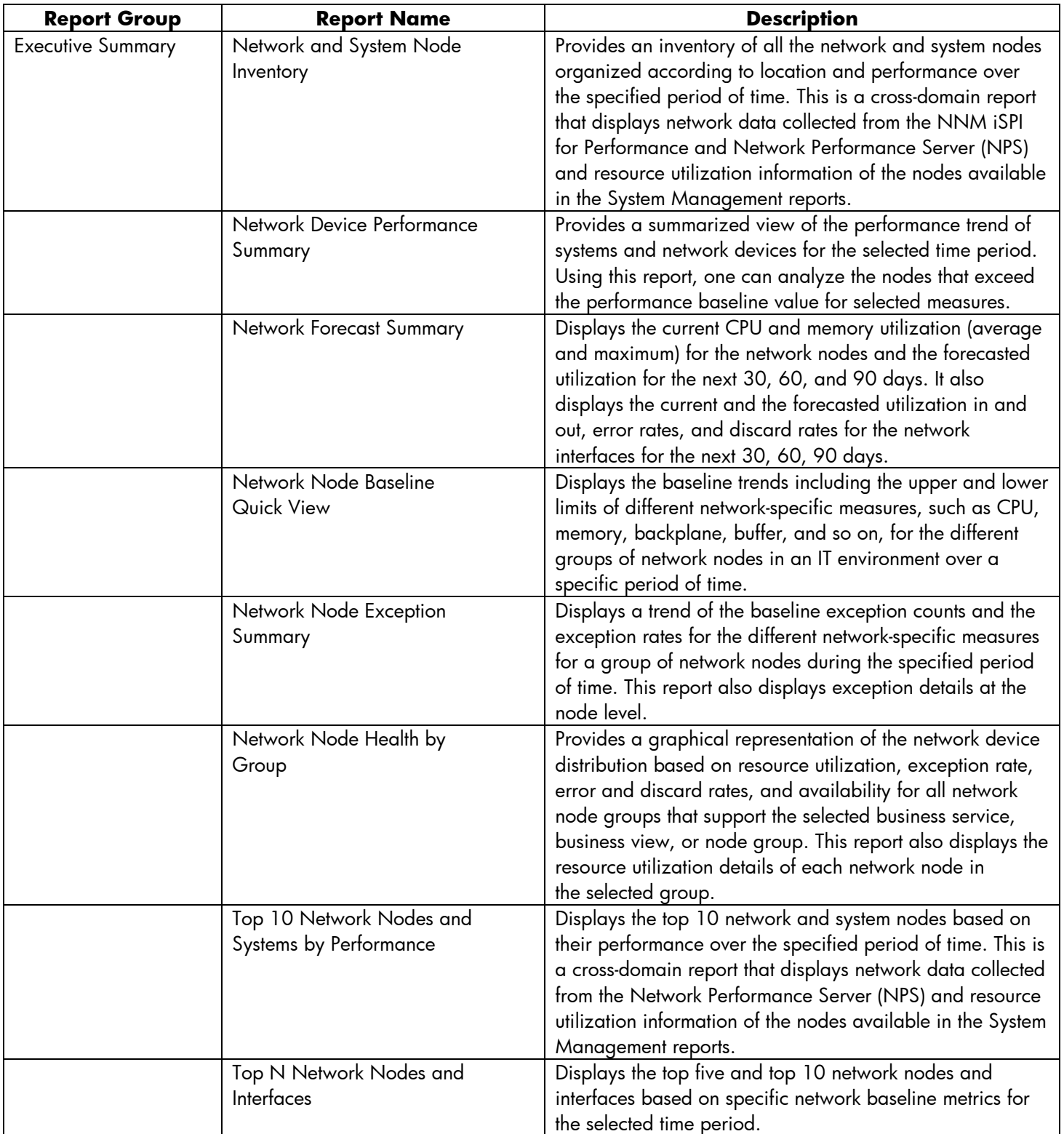

## <span id="page-14-0"></span>**Operations (HPOM)**

The HPOM reports provide detailed information about the messages sent to the management console of a particular HPOM management server. They help in analyzing the message trends based on their severity and resolution time so that one can proactively resolve the underlying bottlenecks before they impact the performance of a business service.

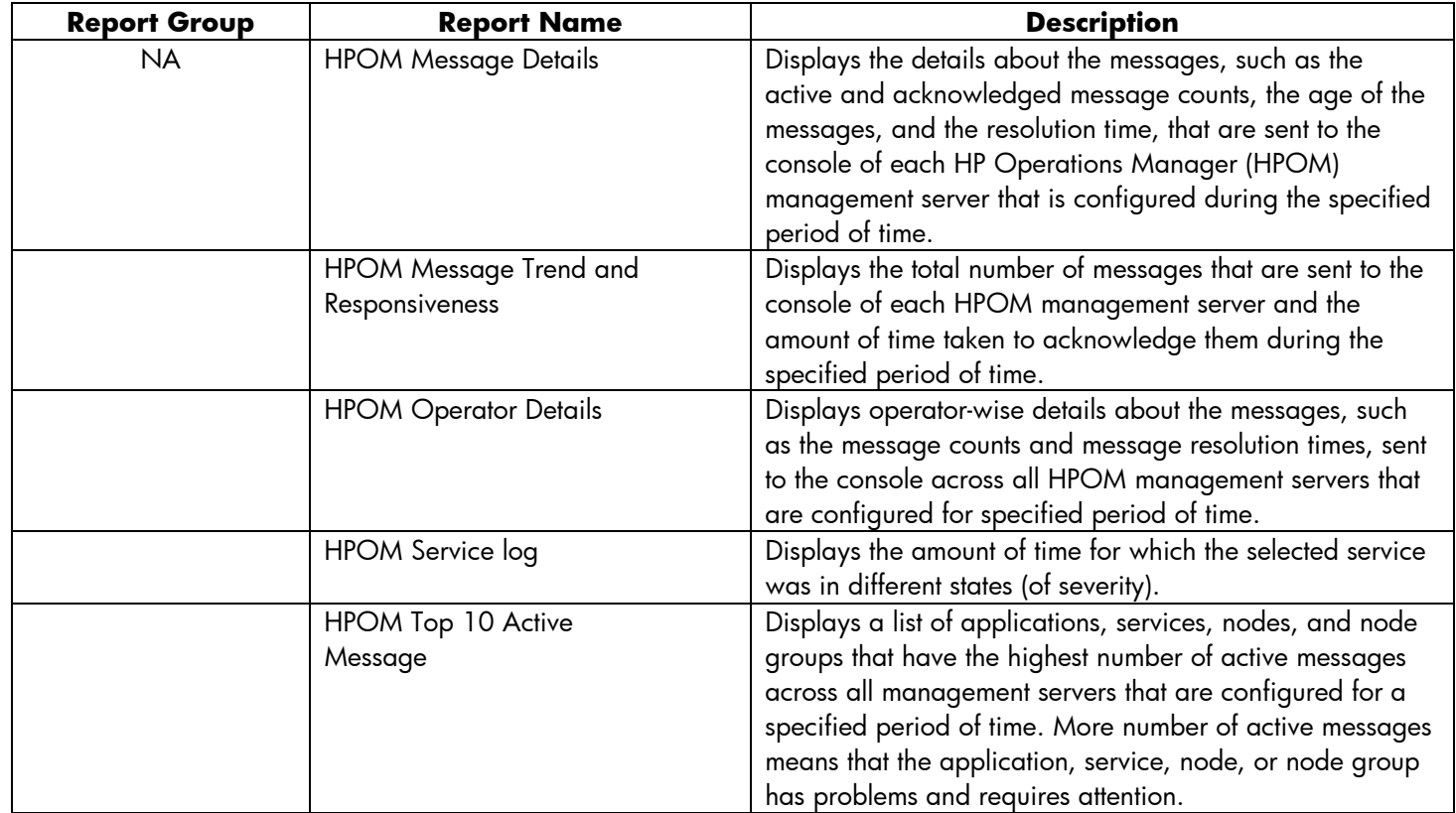

## <span id="page-15-0"></span>**Service and Operations Bridge (OMi)**

The OMi reports provide information about the events generated by HP Operations Manager (HPOM).

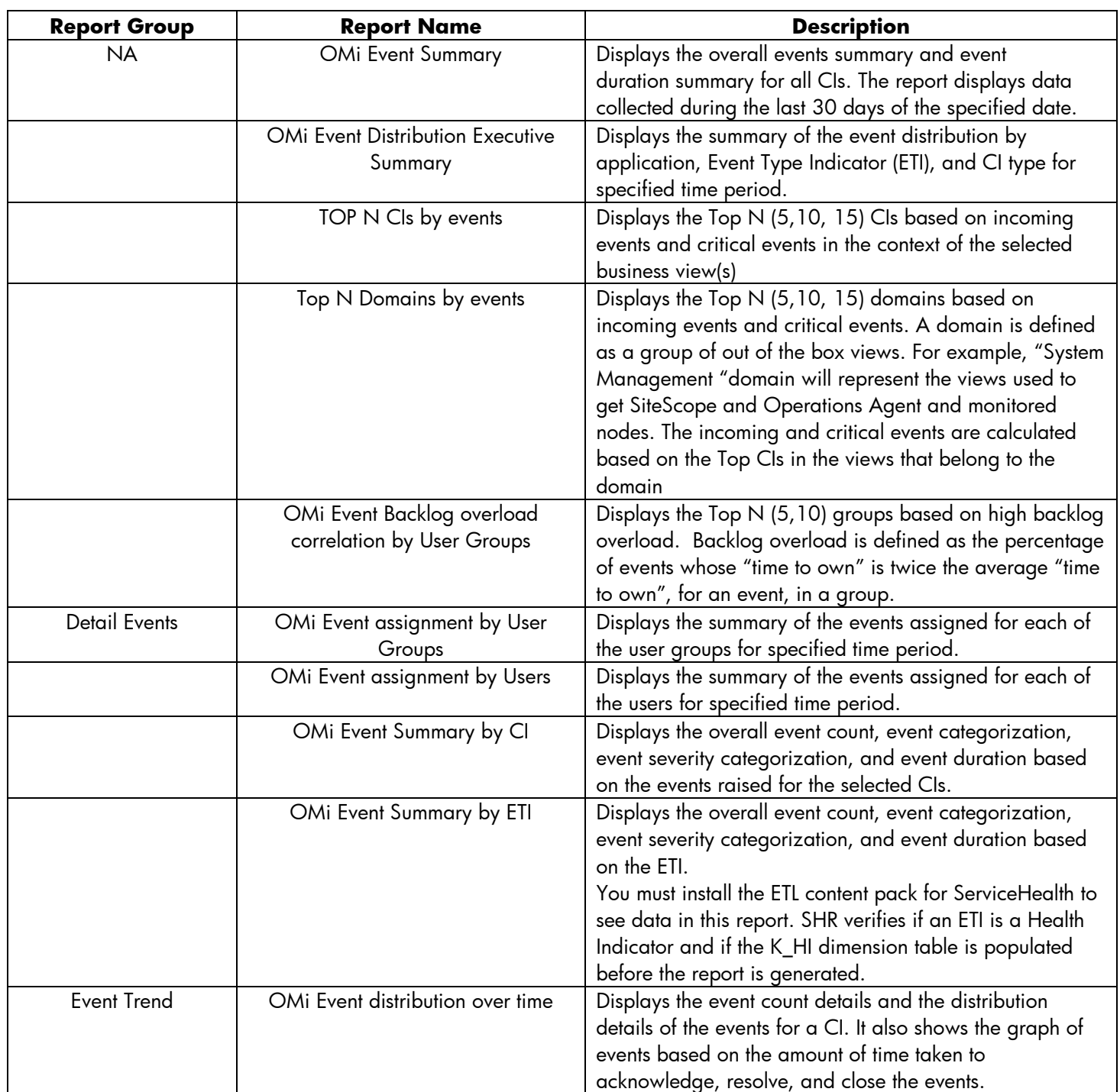

### <span id="page-16-0"></span>**System Management**

The System Management reports help to anticipate resource problems in IT environment before they become serious. The reports display historical information about the performance and availability of key system resources which helps in analyzing the actions that were taken to resolve issues in the past. From higher level executive reports, one can navigate to detailed reports to analyze the root cause of problems.

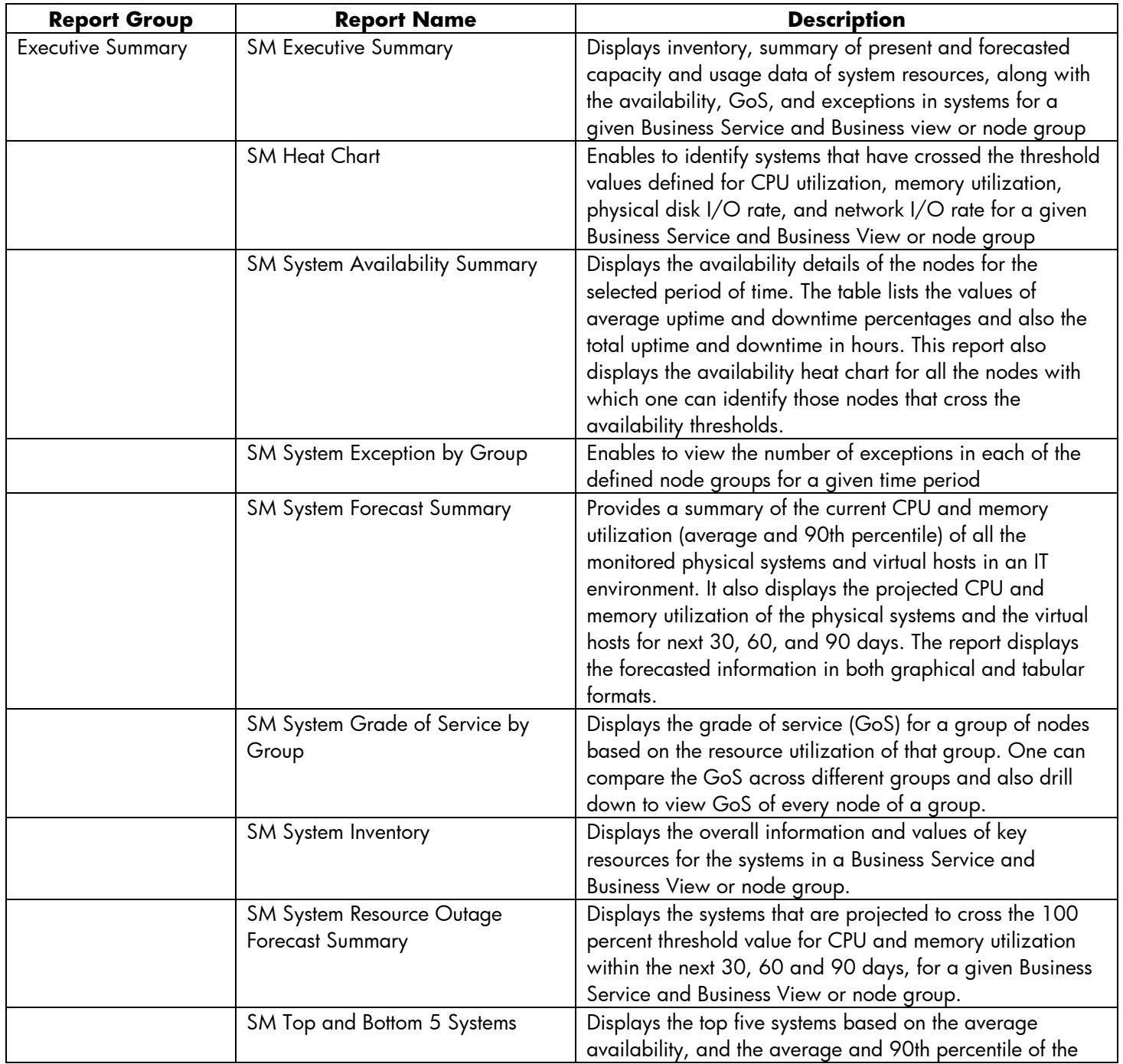

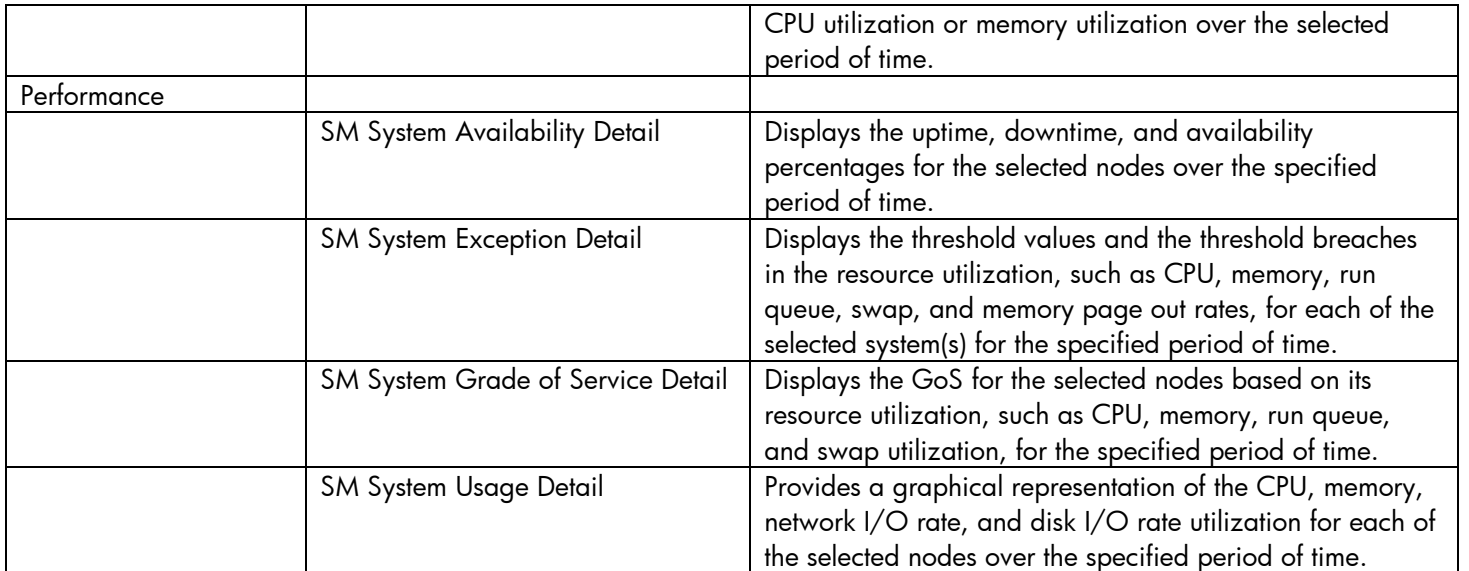

## <span id="page-18-0"></span>**Virtualized Environment Management**

The Virtualized Environment Management reports display the performance data about the virtual machines (VMs), and physical systems hosting the virtual machines, installed in an IT environment.

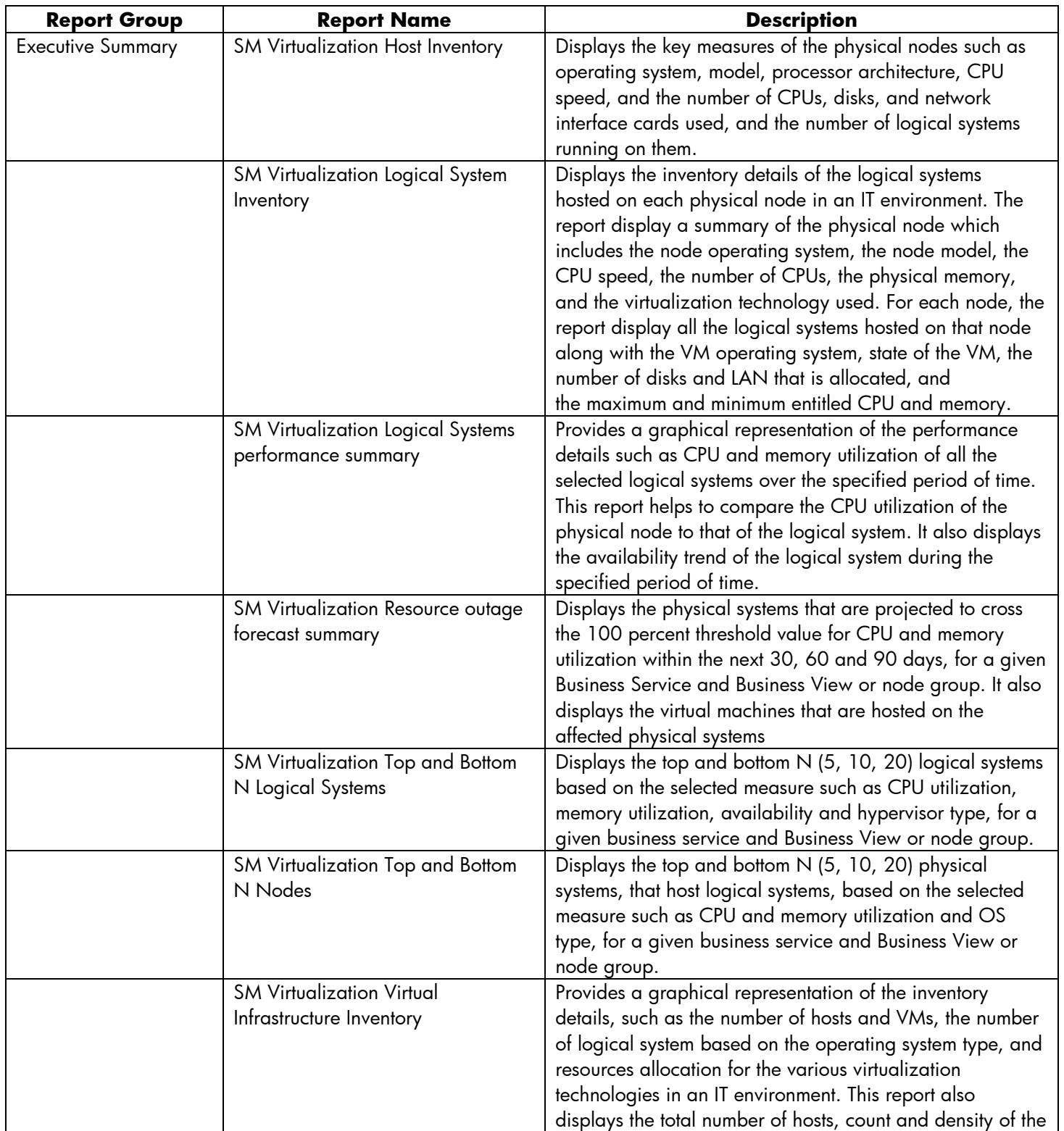

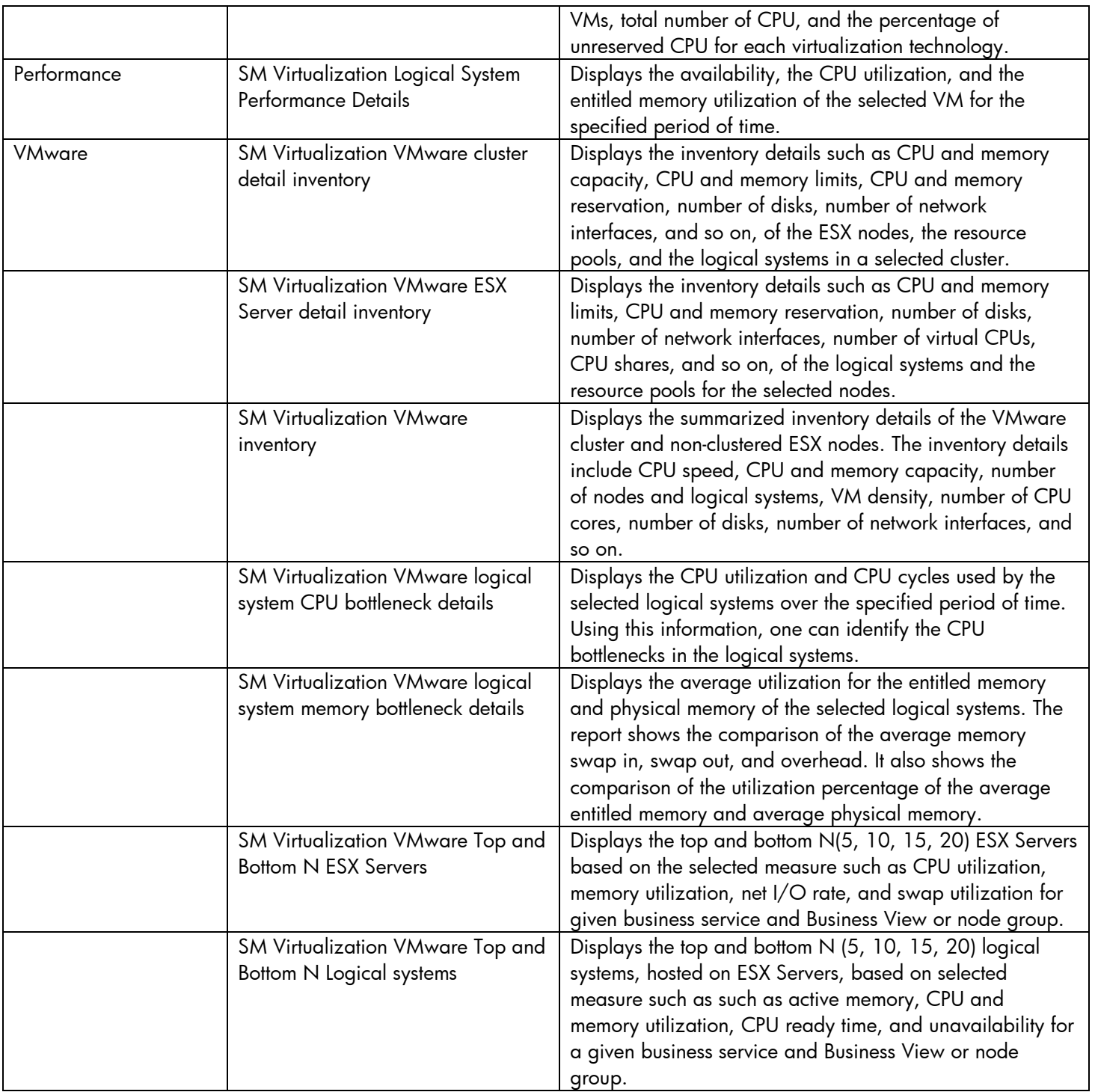

# We appreciate your feedback!

If an email client is configured on this system, click

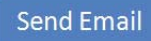

If no email client is available, copy the following inf[ormation to a new m](mailto:docfeedback@hp.com ?
Subject=Feedback on HP Service Health Reporter 9.30 Handbook of Reports
&body=Please enter your comments here:)essage in a web mail client and send the message to **docfeedback@hp.com**.

I

**Product name and version**: HP Service Health Reporter 9.30

**Document title**: Handbook of Reports

**Feedback**:

© Copyright 2010-2014 Hewlett-Packard Development Company, L.P. The information contained herein is subject to change without notice. The only warranties for HP products and services are set forth in the express warranty statements accompanying such products and services. Nothing herein should be construed as constituting an additional warranty. HP shall not be liable for technical or editorial errors or omissions contained herein.

This product includes software developed by the Apache Software Foundation (http:// www.apache.org/).

This product includes software developed by Andy Clark.

This product includes asm software which is Copyright (c) 2000-2005 INRIA, France Telecom. All rights reserved.

This product includes jquery.sparkline.js software which is Copyright (c) 2007-2009, Adolfo Marinucci. All rights reserved.

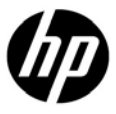